## **Getting a License**

After installation, the next step is to get a license.

## **Existing Customers**

Existing Yellowfin customers should contact their account manager for a new license.

## **New Customers**

If you are a new customer, you can download a license from our [website](https://www.yellowfinbi.com/) for a free trial. Click below to get started.

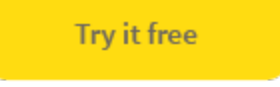